# Mobile Learning Scenarios

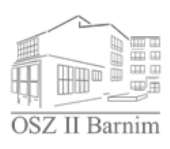

**Entwicklung von Lernprogrammen für Smartphones**

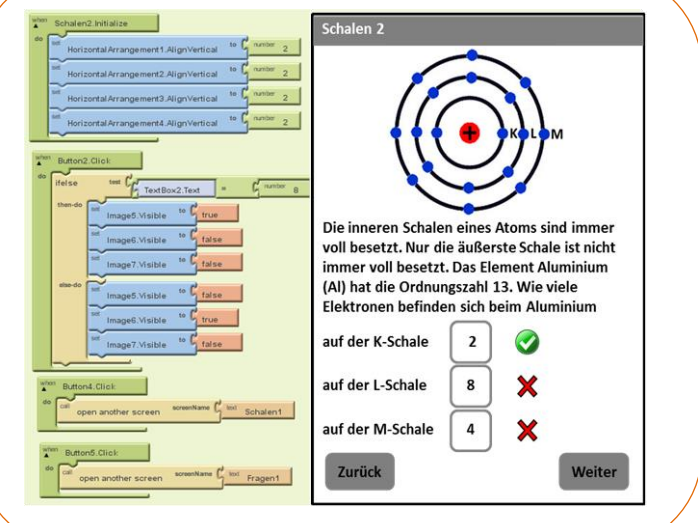

**OSZ II Barnim, Abteilung Berufliches Gymnasium**

**Leistungskurs Elektrotechnik, Klasse 13**

Am Beruflichen Gymnasium des Oberstufenzentrum II Barnim erlangen die Schüler nach einer Ausbildungsdauer von drei Jahren das Abitur. Das Projekt wurde mit einer 13. Klasse im Leistungskurs Elektrotechnik erarbeitet. Die Umsetzung der fachlichen Vorgaben zur Programmierung eines Lernprogrammes für erfolgte unter Verwendung des *MIT App Inventors* durch die AG Informatik.

## **Projektbeschreibung**

Es wurden Lernprogramme als Smartphone-Applikationen für das Android-Betriebssystem entwickelt. Zunächst wurden Recherchen zu Lernprogrammen für Smartphones im Bereich Elektrotechnik durchgeführt. Im zweiten Schritt wurde von den Schülern die Akzeptanz und Machbarkeit von Lernprogrammen für Smartphones untersucht. Im dritten Schritt wurden entsprechend der Ergebnisse der Studie erste Prototypen entwickelt.

## **Vorarbeit**

.

Es wurde zunächst der Begriff *Lernsoftware* im Rahmen dieses Projektes definiert. Demnach soll ein Lernprogramm ein Programm sein, welches das Verstehen und Erlernen von Fachzusammenhängen auf eine interaktive Art und Weise unterstützt. Wesentliche Elemente eines Lernprogrammes sind:

- Soffvermittlung
- Abfrage von Kenntnissen und Zusammenhängen
- Kontrolle der Kenntnisse

Es wurde recherchiert, dass es keine Lernprogramme für Smartphones zum Thema Elektrotechnik gibt. Studien zur Akzeptanz ergaben, dass Lernprogramme mit einer Bearbeitungsdauer von 10-15 Minuten zu einem geschlossenen Thema am ehesten Akzeptanz bei den Schülern finden. Interaktivität und Animationen unterstützen die Akzeptanz. Lernprogramme für Smartphones können den regulären Unterricht und das Selbststudium nur unterstützen aber nicht ersetzen. Sie bieten eine ideale Möglichkeit Leerlaufzeiten (Wartezeiten, Fahrzeiten, …) sinnvoll zu nutzen. Als eine einfache Möglichkeit der Umsetzung von Lernprogrammen erwies sich der *MIT App Inventor*. Mit dieser Anwendung wurde ein Lernprogramm zum Thema "Bohrsches Atommodell" entwickelt.

#### **Technische und Organisatorische Voraussetzungen**

Hardwarevoraussetzungen : PC mit Internetzugang

Erforderliche Software: Browser (z.B. Chrome), Grafikbearbeitungsprogramm (z.B. PowerPoint) Organisatorische Voraussetzungen: Zur Arbeit mit dem *MIT App Inventor* muss ein Google-Account angelegt werden.

### **Erforderliche Vorkenntnisse**

Um mit dem *MIT App Inventor* arbeiten zu können, müssen folgende Elemente der Flusssteuerung bekannt und anwendungsbereit sein:

- Eingabe/Ausgabe
- Bedingte Anweisungen
- Schleifen
- Schritt 1 Es muss ein abgeschlossener Themenbereich definiert werden, der im vorgegebenen Zeitraum bearbeitet werden kann.
- Schritt 2 Einfache Lernprogramme stellen sich als eine Abfolge von Bildschirmen dar, in der folgende Elemente platziert sind
	- Bilder und Animationen (Image)
	- Filme (VideoPlayer)
	- Texte (Label)
	- Eingabemöglichkeiten (Button, CheckBox, ListPicker, TextBox)

Diese Bildschirme müssen zunächst inhaltlich und grafisch entwickelt werden. Als Medium wurde im Projekt das Programm MS PowerPoint genutzt. Die Entwicklung der Bildschirme kann im Unterricht in der Phase der Erkenntnissicherung durchgeführt werden.

- Schritt 3 Umsetzung im *MIT App Inventor* und Test
- Schritt 4 Distribution

#### **Chancen**

Die Entwicklung der Bildschirme stellt eine sehr gute Möglichkeit der Auseinandersetzung der Schüler mit dem Unterrichtsstoff dar.

Die Programmierung von Smartphone-Applikationen gilt unter den Schülern als angesagt. Es lassen sich über diesen Weg die Elemente der Flusssteuerung für den Informatikunterricht auf eine attraktive Weise vermitteln. Die Anwendung von Lernprogrammen hilft Wissen zu festigen und zu vertiefen.

#### **Herausforderungen**

Die Arbeit mit dem *MIT App Inventor* ist nur online möglich. Daraus ergeben sich Probleme mit der Internetkapazität und eventuell installierten Firewalls. Bei der Verwendung von Bildern und Videos sind die urheberrechtlichen Gegebenheiten zu berücksichtigen.